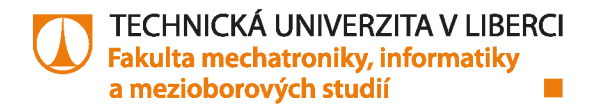

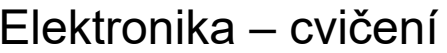

Jméno studenta:……………………………………………………… Datum měření: ……………………………

# **D/A a A/D převodníky**

## **Základní měření a výpočty**

### 1) Kontrolní otázky

- a. Je rozlišení převodníku jedním z jeho základních parametrů (ano/ne)? ………….
- b. Který převodník je přesnější: 8-bitový nebo 16-ti bitový ? ………………
- c. Který převodník je rychlejší: 8-bitový nebo 16-ti bitový ? ………………
- d. Jak se změní rozlišení, když zdvojnásobíme napěťový rozsah? ……………………………………………

#### 2) Měření na D/A převodníku (DAC)

Nastavte rozsah DAC na 0 ÷ 5 V. Zadáním vstupního slova a odečítáním hodnot na multimetru ověřte činnost DAC. Zjistěte, který bit má nejvyšší váhu (MSB – Most Significant Bit) a který nejnižší (LSB – Least Significant Bit). Jaké hodnoty výstupního napětí odpovídají vstupním slovům:

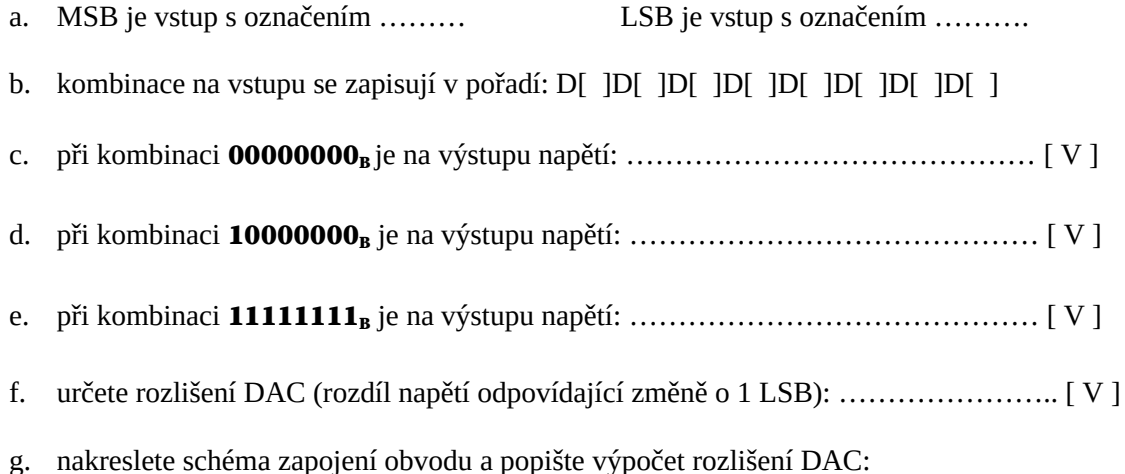

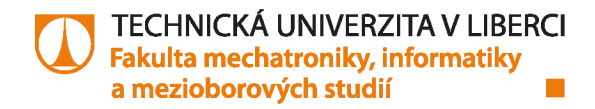

Připravil: M. Holada 2017 – 2022/04

h. Jaké napětí je na výstupu DAC pro čísla:

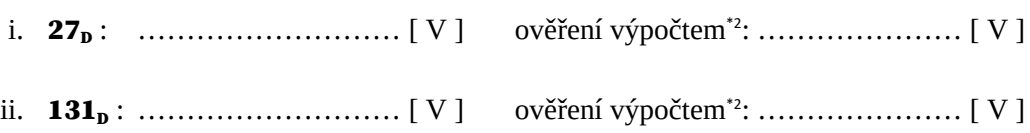

- i. Pro jaké vstupní slovo je na výstupu převodníku napětí 1.13V \*1. ………………………………
- j. Ověření změřených napětí výpočtem\*2):

k. Nastavte rozsah převodníku na  $\mathbf{0} \div \mathbf{10} \mathbf{V}$  a výstup DAC přiveď te na jeden ze vstupů indikátoru logických stavů LOG PROBE. Změřte si rozlišení převodníku a zjistěte:

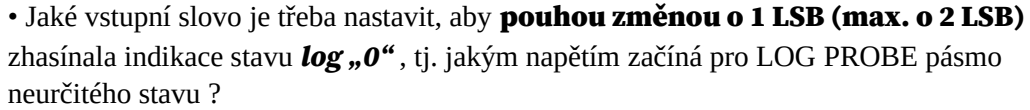

………………………………………………………………………………………………….

………………………………………………………………………………………………….

………………………………………………………………………………………………….

• Jaké vstupní slovo je třeba stejným způsobem nastavit, aby zhasínala indikace stavu *log*  "1", tj. jakým napětím končí pro LOG PROBE pásmo neurčitého stavu?

………………………………………………………………………………………………….

………………………………………………………………………………………………….

………………………………………………………………………………………………….

*tel.: +420 485 353 080 | miroslav.holada@tul.cz | www.fm.tul.cz | IČ: 467 47 885 | DIČ: CZ 467 47 885*

#### 3) Měření na A/D převodníku (ADC)

Zapojte převodník s automatickým krokováním i spouštěním (pomocí "TIME BASE") a s impedančním převodníkem na vstupu \*3). Nastavte rozsah ADC na 0 ÷ 5 V. Zadáním vstupního napětí pomocí potenciometru a sledováním hodnot na multimetru ověřte činnost ADC. Výstupy zapojte na "LOG PROBE". Zjistěte, který bit má nejvyšší váhu (MSB) a který nejnižší (LSB). Jaké hodnoty výstupního slova odpovídají vstupnímu napětí:

- a. MSB je výstup s označením ……… LSB je výstup s označením ……….
- b. kombinace na výstupu se zapisují v pořadí: D[ ]D[ ]D[ ]D[ ]D[ ]D[ ]D[ ]D[ ]D
- c. při kombinaci  $00000000_{\rm B}$  je na vstupu napětí: ………………………………………………………… [ V ]
- d. při kombinaci 10000000B je na vstupu napětí: …………………………………… [ V ]
- e. při kombinaci  $11111111_{\rm B}$  je na vstupu napětí: ……………………………………………………… [ V ]
- f. určete rozlišení ADC (rozdíl napětí odpovídající změně o 1 LSB): ………………….. [ V ]
- g. schéma zapojení obvodu a výpočet rozlišení DAC:

- h. Jaké napětí je na vstupu ADC pro čísla:
	- i. 67D : ……………………… [ V ] ověření výpočtem\*2: ……………………… [ V ] ii. 250D : ……………………… [ V ] ověření výpočtem\*2: ……………………… [  $V<sub>l</sub>$
- i. Pro jaké výstupní slovo je na vstupu převodníku napětí  $1.13V$ <sup>\*1)</sup>: …………………………………
- j. Ověření změřených napětí výpočtem\*2):

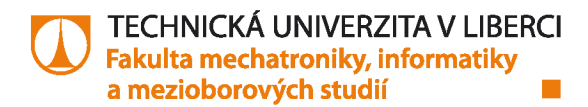

#### Podklady a poznámky k měření s DA a AD převodníky:

*Poznámka*: Odpory mají toleranci 1%, lze tedy počítat přímo se zadanými hodnotami.

\*1) Ne vždy se podaří nastavit přesně požadovanou hodnotu díky citlivosti. Použijte nejbližší možnou.

\*2) Vzorec je uveden v přednáškách.

\*3) Postup zapojení přípravku je popsán níže, případně v přednášce.

• *Impuls na vstupu převodníku* CLKI *provede pouze jeden krok postupné aproximace; pro kompletní převod je nutné na něj přivést 8 impulsů (= ruční krokování)*.

• *Přivedením impulsu na vstup* /WRITE *se na pomocném výstupu* CLKO *vygeneruje právě 8 impulsů, takže propojením* CLKI -CLKO *zajistí provedení kompletního převodu na jediný impuls (= automatické krokování) buď na stisk tlačítka (= ruční spouštění), nebo opakovaně z generátoru (= automatické spouštění). Kmitočet generátoru volte do* **1 kHz**.

• *Měřené napětí se na vstup* INPUT *přivádí přes impedanční oddělovač se vzorkovacím obvodem*  (SAMPLE&HOLD)*, který má vstup na* IN SH *a výstup* OUT SH*; zablokování vzorkovacího obvodu (zapamatování analogové hodnoty) se provede propojením výstupu /BUSY a vstupu /HOLD!* 

• *Při všech měřeních zaznamenávejte vstupní analogové napětí, výstupní binární slovo a jeho odpovídající hexadecimální vyjádření.* 

• *Proměnné napětí odebírejte z potenciometru* **1K0** *zapojeného na zdroj* **5 V***.* 

• *Rozsah ADC se nastavuje DIP přepínačem* RANGE *podle tabulky dole.* 

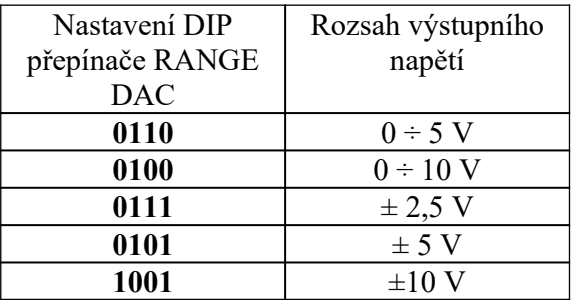

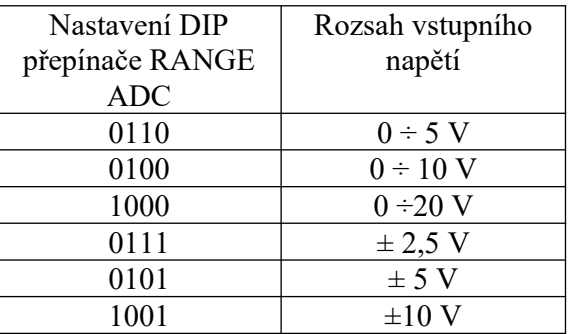

TECHNICKÁ UNIVERZITA V LIBERCI | Fakulta mechatroniky, informatiky a mezioborových studií | Studentská 1402/2 | 461 17 Liberec 1